## **付箋を貼る・探す(付箋ポイント)**

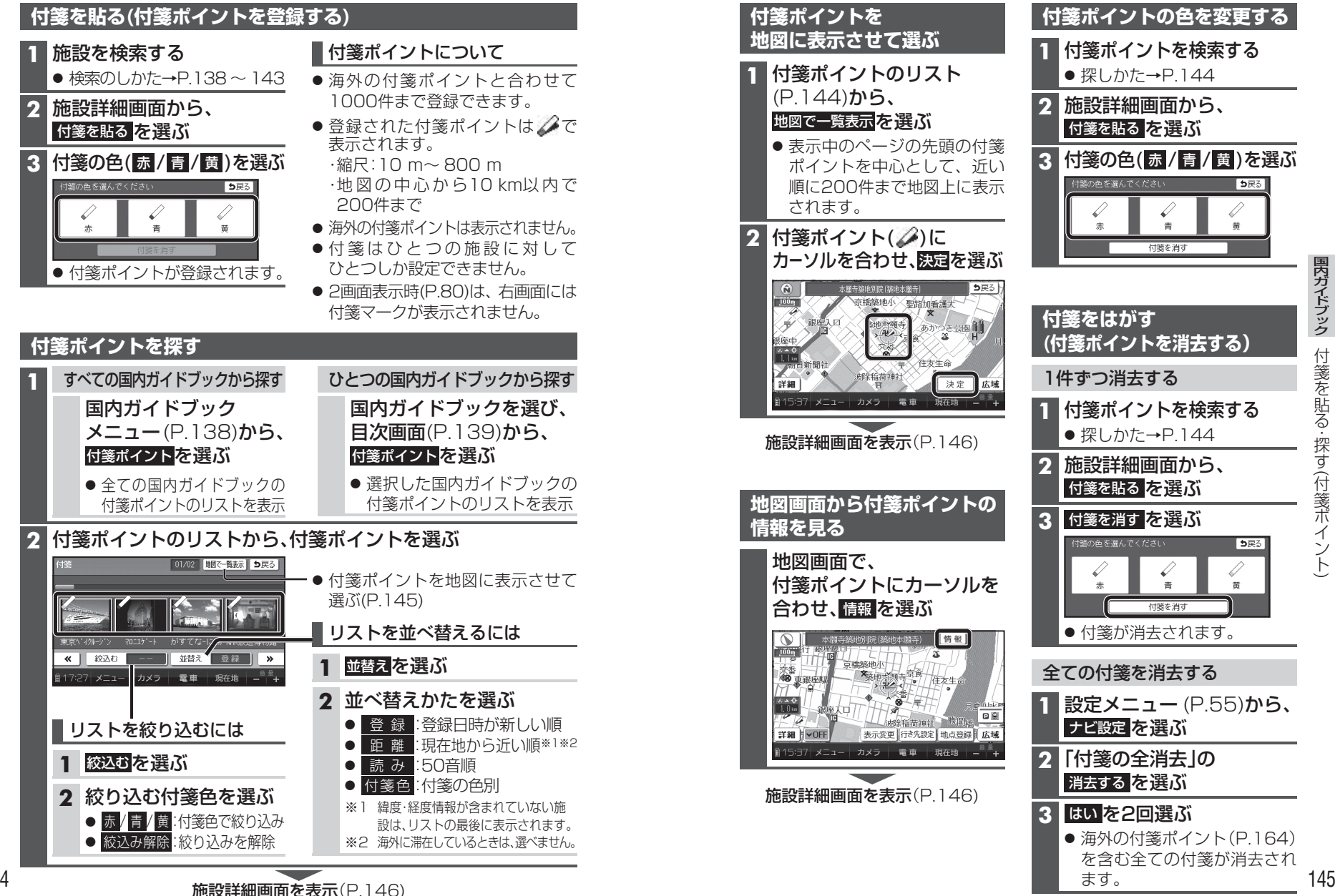

 $\check{ }$